## **IDE Running Mode**

When Running, the Run Tab is shown to provide information about the currently executing action and the progress of the build.

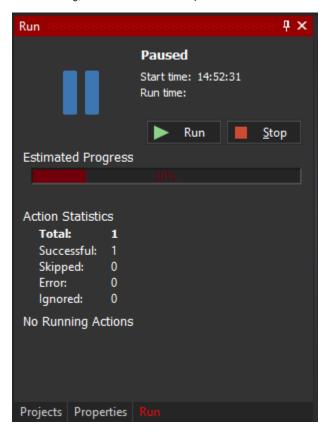